## SAP ABAP table RESRC\_SRSEPARAM {Settlement Parameters (TIVSRSETTLPARAM)}

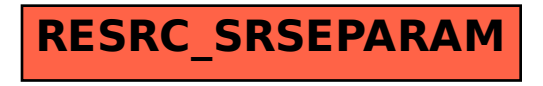